# MASTERING PHOTOSHOP LAYERS A PHOTOGRAPHER S GUIDE

#### [Dec 01, 2020](http://greatbritishteafestival.co.uk/)

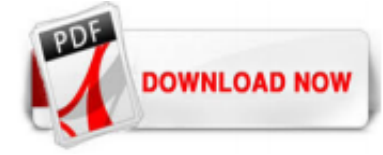

# [Mastering Photoshop Layers A Photographer S Guide](http://greatbritishteafestival.co.uk/mastering-photoshop-layers-a-photographer-s-guide.pdf)

Mastering Photoshop Layers: A Photographer's Guide: Amazon.de: Jürgen Gulbins: Fremdsprachige Bücher

# [Mastering Photoshop Layers: A Photographer's Guide ...](http://greatbritishteafestival.co.uk/mastering-photoshop-layers-a-photographer-s-guide.pdf)

Technology guru Juergen Gulbins' book Mastering Photoshop Layers, A Photographer's Guide published by Rocky Nook in 2013 is the best writing I have read on this subject. It is written in plain English. Layer functions are clearly described in a step by step approach which is illustrated by many screen prints. This is a book that explains the who, what where and why. Juergen explains keyboard shortcuts and how layer function works on older versions of Photoshop This is a book that you ...

# [Mastering Photoshop Layers: A Photographer's Guide: Amazon ...](http://greatbritishteafestival.co.uk/mastering-photoshop-layers-a-photographer-s-guide.pdf)

Download PDF: Sorry, we are unable to provide the full text but you may find it at the following location(s): http://cds.cern.ch/record/1692... (external link)

# [Amazon.com: Customer reviews: Mastering Photoshop Layers ...](http://greatbritishteafestival.co.uk/mastering-photoshop-layers-a-photographer-s-guide.pdf)

Mastering Photoshop Layers A Photographers Guide; Mastering Photoshop Layers A Photographers Guide. 04.11.2020 By tula 0 comments ...

# [Mastering Photoshop Layers A Photographers Guide](http://greatbritishteafestival.co.uk/mastering-photoshop-layers-a-photographer-s-guide.pdf)

Skip to content. Next; Next; Mastering Photoshop Layers A Photographers Guide

# [Mastering Photoshop Layers A Photographers Guide](http://greatbritishteafestival.co.uk/mastering-photoshop-layers-a-photographer-s-guide.pdf)

A Beginner's Guide to Adobe Photoshop If you are new to Photoshop, this guide will help you get started . By Madhu Manickam 23 Comments Last Updated On August 13, 2019. Adobe Photoshop can be overwhelming to use for many beginner photographers. We decided to put together a detailed guide that goes over the basics of the most popular, and arguably most powerful post-processing tool on the ...

# [Working with Layers in Photoshop: A Beginner's Guide](http://greatbritishteafestival.co.uk/mastering-photoshop-layers-a-photographer-s-guide.pdf)

15 Step Beginner's Guide to Mastering Photoshop If you're new to Photoshop CC, this is the guide for you. In this video, you will be taken from zero to hero in terms of being able to use Photoshop to perform simple, yet effective commands and functions and take control of the photograph or graphic design that you're working on in Photoshop.

# [Photoshop Layers Tutorial: A Beginner's Guide](http://greatbritishteafestival.co.uk/mastering-photoshop-layers-a-photographer-s-guide.pdf)

A Photographer's Guide to Luminosity Masks is your go-to eBook for an in-depth introduction to basic and advanced masks in Photoshop. Whether you're just getting started with Photoshop or have used it for years, this eBook is a natural place to begin expanding your knowledge.

In this course, Mastering Portrait Editing in Photoshop, you will learn the basic principles of light, composition, and how to enhance a mood in your photos. This course takes a deep dive into specific techniques that allow you to work in a non-destructive way. First, you'll learn about photo evaluation with the Histogram Tool, working in a targeted way with Adjustment Layers, Masks, Layers ...

# [How to Use Photoshop Layers \(Easy Step by Step Guide!\)](http://greatbritishteafestival.co.uk/mastering-photoshop-layers-a-photographer-s-guide.pdf)

Capture One Pro 12 is a complex app, that's why it takes time to master it. Don't panic. You are not expected to learn studio lighting or skin retouching techniques in a few hours as well. I have been training photographers to work with Capture One for more than seven years and what I can say for sure – you need a strong plan, a clear roadmap for your journey of learning Capture One.

#### [Photoshop for beginners | Adobe Photoshop tutorials](http://greatbritishteafestival.co.uk/mastering-photoshop-layers-a-photographer-s-guide.pdf)

Photographyclipping mask layers, and does assume you have a good foundation level of artistic skill. Top 100 Tutorials for Mastering Photoshop Take your expertise to the next level with these advanced Photoshop tutorials. 99 of the Best Advanced Photoshop Tutorials. Photoshop is the tool of choice for many artists. Whether you're a photographer, a designer, or any kind of creative, there is so ...

#### [Download Mastering Photoshop Layers: A Photographer's Guide PDF](http://greatbritishteafestival.co.uk/mastering-photoshop-layers-a-photographer-s-guide.pdf)

In this tutorial, we take you through every Adjustment Layer in Photoshop. Learn how to fix exposure, color grade photos, replace backgrounds, color correct, make graphic designs and much more! We include 30+ sample images so you can practice everything from Curves and Levels to Gradient Maps and LUTs.

#### [Photoshop Layers Learning Guide - Photoshop Essentials](http://greatbritishteafestival.co.uk/mastering-photoshop-layers-a-photographer-s-guide.pdf)

Masking in Photoshop means revealing and concealing parts of a layer. To facilitate masking, Photoshop has a few tools, one of them we will discuss below. Also Read: A simple guide to better smartphone photography. Brush Tool. The Brush tool in Photoshop can be used for basic masking and a wide variety of tasks.

# [33 Tips for Mastering Photoshop Layers \(2019\) - YouTube](http://greatbritishteafestival.co.uk/mastering-photoshop-layers-a-photographer-s-guide.pdf)

If you just want to master the basics, this online Photoshop class is an excellent option. Ben, the same instructor from that Complete Guide, walks students through the basic adjustments, selection tools and even printing. The 17-lesson class also still includes those practice images to follow along with. Photoshop Classes to Drill Into The Specifics. A landscape photographer is going to use ...

#### [Photoshop Layers and Layer Masking for ... - Photography Life](http://greatbritishteafestival.co.uk/mastering-photoshop-layers-a-photographer-s-guide.pdf)

#### [Master Photoshop layer effects - Digital Arts](http://greatbritishteafestival.co.uk/mastering-photoshop-layers-a-photographer-s-guide.pdf)

A Photographer's Guide to Luminosity Masks is your go-to eBook for an in-depth introduction to basic and advanced masks in Photoshop. Whether you're just getting started with Photoshop or have used it for years, this eBook is a natural place to begin expanding your knowledge. The information shared throughout A Photographer's Guide to Luminosity Masks will teach you everything you need ...

# [A Beginners Introduction to Using Layers](http://greatbritishteafestival.co.uk/mastering-photoshop-layers-a-photographer-s-guide.pdf)

Layers are fundamental to the image editing process in Photoshop. Layers are on top are visible, whereas layers underneath cannot be seen unless some parts of the layers on top are visible. To add a Layer Mask, click the top layer (in this case, the truck) and choose Layer>Layer Mask>Reveal All.

# [Photoshop Masking | The Beginner's Guide to Using Layer Masks](http://greatbritishteafestival.co.uk/mastering-photoshop-layers-a-photographer-s-guide.pdf)

Become a Photoshop Expert in a Day by Mastering Layers To be an expert and create cool effects, you need a strong understanding of layers. Course updated December 2015.

#### [The Complete Guide to Layering In Photoshop - PSD Learning](http://greatbritishteafestival.co.uk/mastering-photoshop-layers-a-photographer-s-guide.pdf)

15 Step Beginner's Guide to Mastering Photoshop . Category: Photoshop Guides. This Photoshop guide for you, the newbie struggling to make some sense out of Photoshop. Yes, you understand how to open an image, or paint with a brush, or even making some basic photo retouching. But you have no clue how go beyond those basic tasks, or perhaps creating your own workflow. In this video by Nate ...

#### [How to Use Layers in Photoshop - PHLEARN](http://greatbritishteafestival.co.uk/mastering-photoshop-layers-a-photographer-s-guide.pdf)

The basic Layers tool has been around since Photoshop v3 way back in 1994. For pure photographic editing it has been largely superseded by Adjustment Layers but it still has much relevance to the photographer today. The easiest way to understand layers is to think of your photograph as a slide. With your slide laid flat on the lightbox, a layer ...

#### [Book Review - Mastering Photoshop Layers - TipSquirrel](http://greatbritishteafestival.co.uk/mastering-photoshop-layers-a-photographer-s-guide.pdf)

Adjustment Layers Are A Photographer's Best Friend. As a photographer, you won't be using layers to "design" your images. You will be using them to tweak your images and put them in the best light possible. One way to do

this is to use adjustment layers instead of using filters and image settings. Here's how they work. To start, you create an adjustment layer by clicking on Layer ...

# [Beginner's Guide to Smoke Art Photography - MasterClass](http://greatbritishteafestival.co.uk/mastering-photoshop-layers-a-photographer-s-guide.pdf)

Beginners to Photoshop who wish to learn the fundamentals of digital image editing, manipulation and correction. Photographers who want to gain the skills to alter, enhance and correct photographs. Essential for Photographers who prefer to work in the RAW image format.

# Mastering Photoshop Layers A Photographer S Guide

The most popular ebook you must read is Mastering Photoshop Layers A Photographer S Guide. I am sure you will love the Mastering Photoshop Layers A Photographer S Guide. You can download it to your laptop through easy steps.

Mastering Photoshop Layers A Photographer S Guide

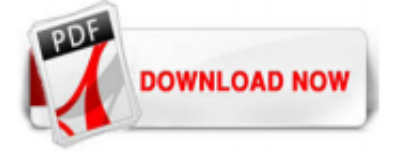

 $1/1$